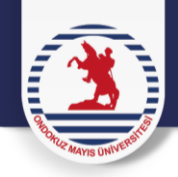

## **2023-2024 GÜZ YARIYILI DERS KAYIT DUYURUSU**

Öğrencilerimiz ders kayıtlarını **[https://ubys.omu.edu.tr](https://ubys.omu.edu.tr/)** (yeni öğrenci otomasyonu) üzerinden yapacaklardır.

Tüm 1. sınıf öğrencilerimizin ders kayıtları toplu olarak yapılacaktır. 1. Sınıf öğrencilerimizin ders kaydı yapmalarına gerek yoktur.

**Yeni otomasyon Sistemine giremiyorsanız veya şifre sorunu yaşıyorsanız [ubysdestek@omu.edu.tr](mailto:ubysdestek@omu.edu.tr)** adresine, yaşadığınız sorunu açıklayan bir mesaj göndermeniz gerekmektedir.

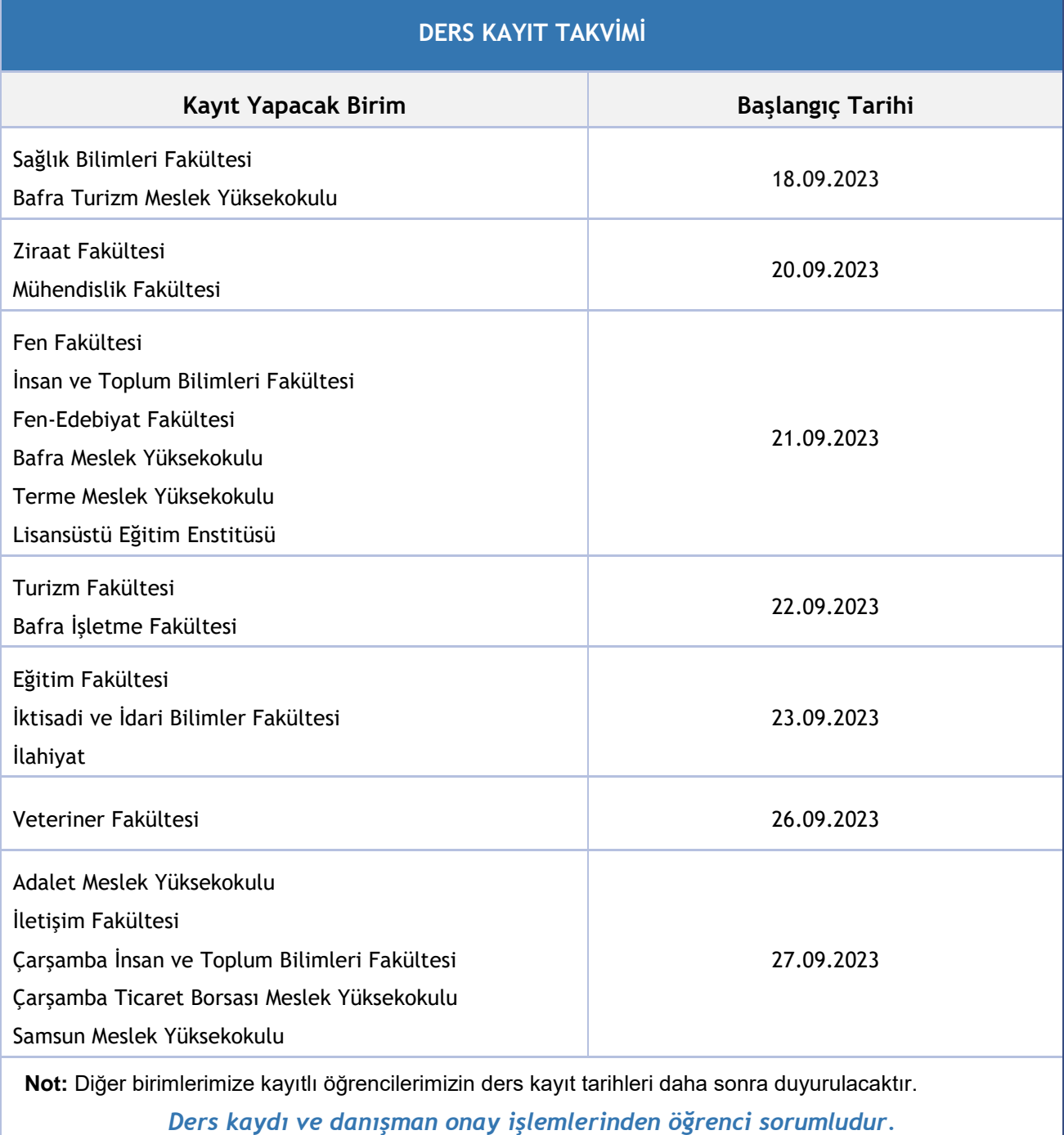

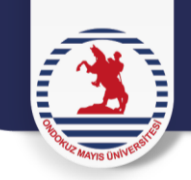

## **DANIŞMAN ONAY İŞLEMLERİ**

**18 Eylül – 06 Ekim 2023** Danışman onay işlemleri, kontenjan nedeni ile açılamayan seçmeli dersteki öğrencilerin danışmanlarca bir başka seçmeli derse aktarılması

**13 Ekim 2023** Mazeretli derse yazılma başvurularının son günü

## **ÖNEMLİ**

Seçmeli derse kaydolan öğrenci sayısının yetersiz olması, dersin açılmaması, ders saatlerinin programda çakışması veya ders değişikliği gibi işlemler online olarak otomasyon sistemi üzerinden **Danışman Onay İşlemleri** tarih aralıklarında yapılacaktır.

Öğrencilerimiz ders ve sınavlara katılabilmek için Akademik takvimde belirtilen tarih aralıklarında **ders seçiminde bulunmak ve danışmanlara seçimlerini onaylatmak** zorundadır.

Danışman onayı tamamlandıktan sonra sisteme giriş yaparak onaylanmış derslerin (**Eksik onaylanmış olabilme ihtimaline karşı**) kontrol edilmesi gerekmektedir.